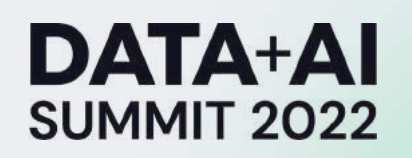

Building and Scaling Machine Learning -Based Products in the World's Largest Brewery

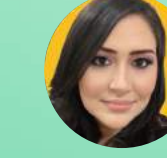

Dr Renata Castanha Technical Product Manager Anheuser -Busch InBev (Brazil)

1

## AGENDA

- ABI
- Previous state + paradigm shift
- Data Platform Products
- How to build a model
- Next steps and Lessons learned

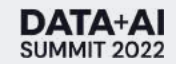

#### Anheuser-Busch InBev

World's largest brewery

SUMMIT 2022

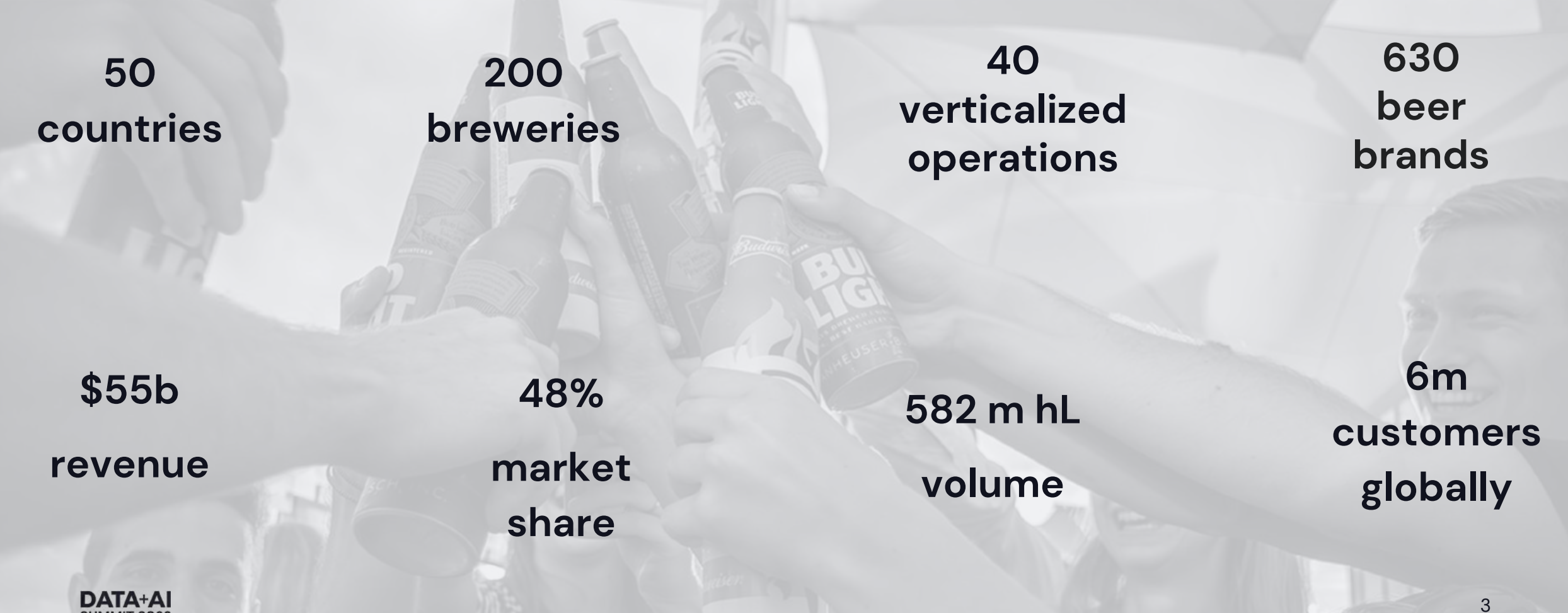

### Previous State

#### Legacy Architecture

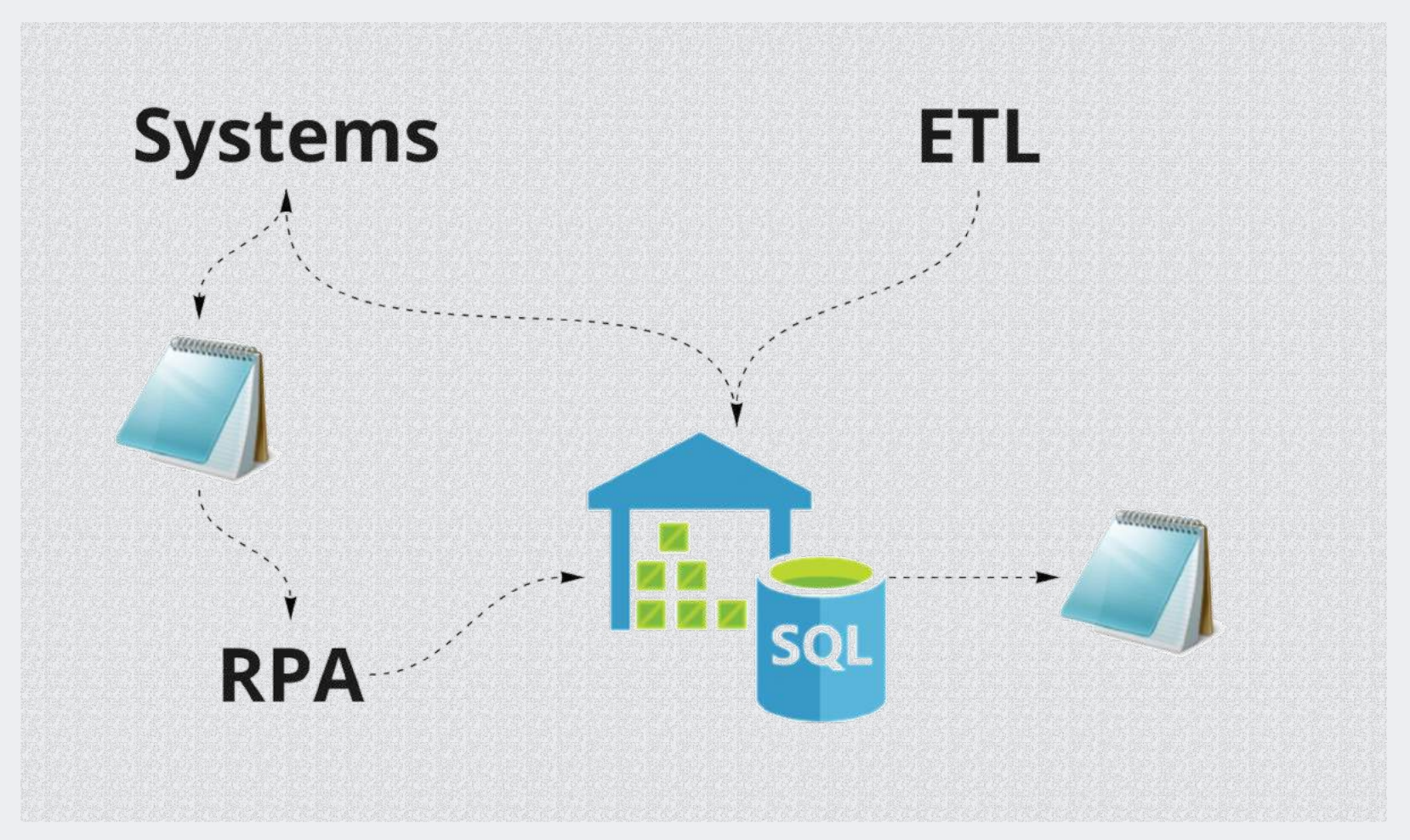

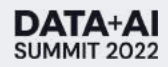

#### Problems to be solved

Technical gaps

• Governance

• Sustainability

• Centralization attempt

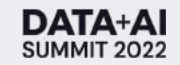

# **PARADIGM SHIFT**

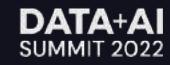

## Data Platform

Cutting-edge architecture designed with the following principles:

- Deliver **value to the users** in a consistent and automated manner
- **Reproducibility**, so algorithms are easy to maintain, in a single, collaborative ecosystem
- **Reduce technical debt**, so data scientists are more concerned with solving the business problem than with deploying and maintaining infrastructure

#### • **Tech product vision**

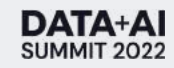

## Data Platform

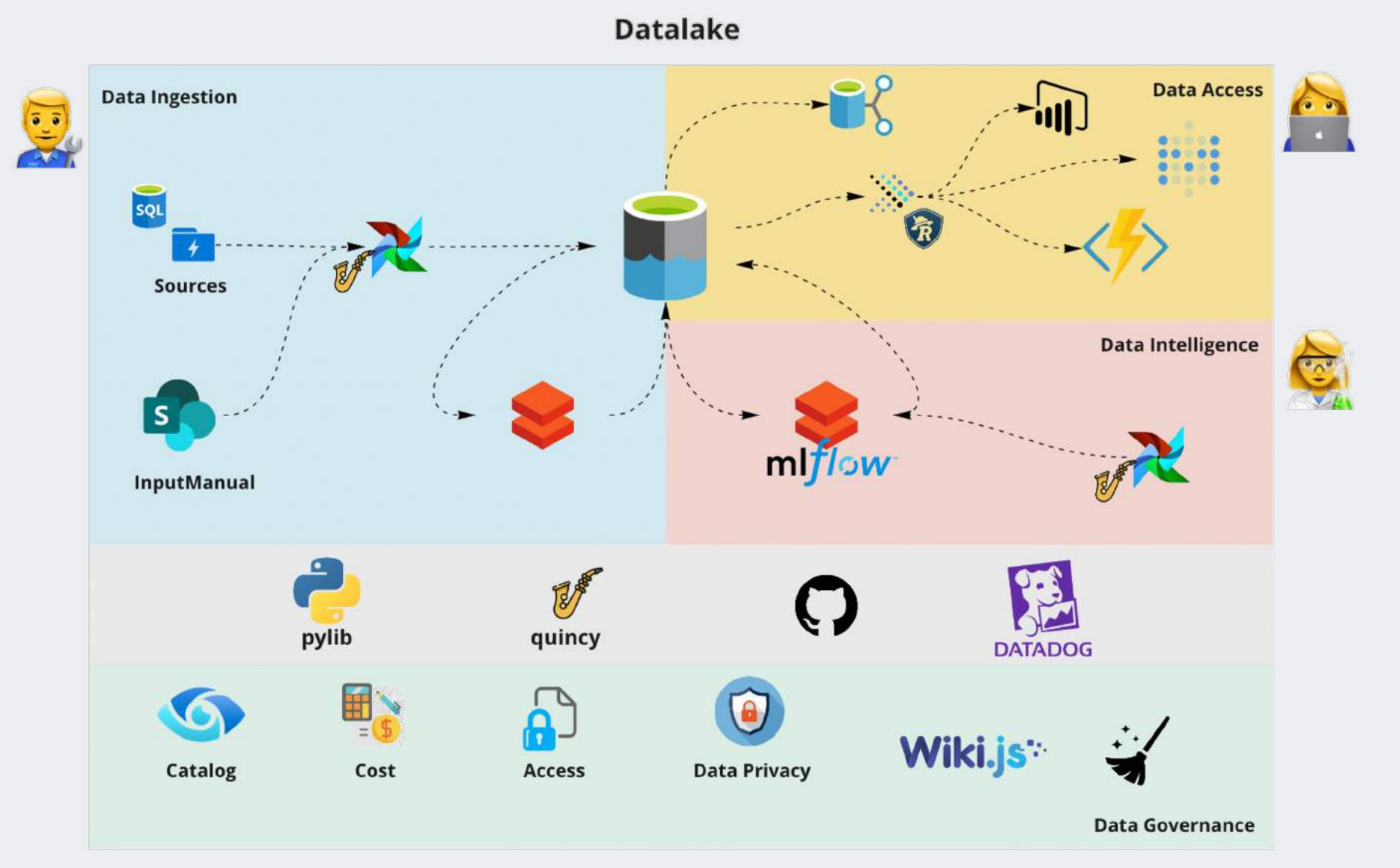

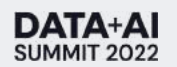

## Standing out

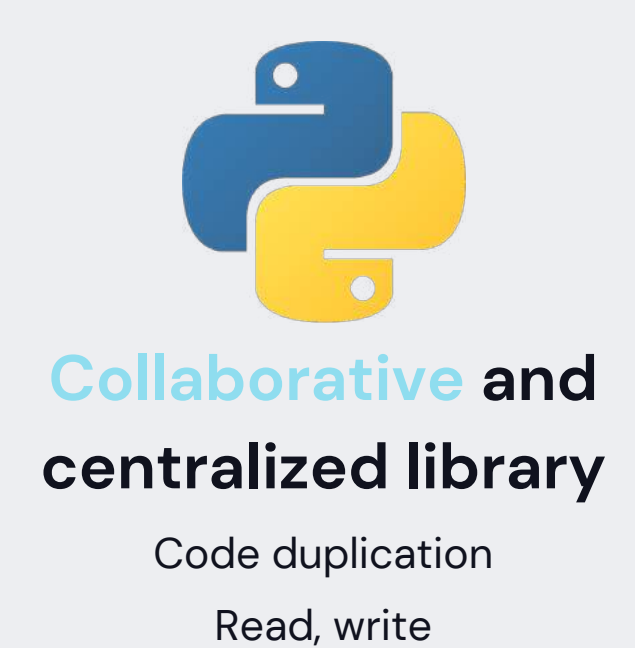

#### **Quincy**

Airflow abstraction YAML files to DAGs ETL and batch models

Fast, accessible and reliable architecture

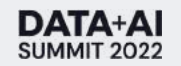

## DATA INGESTION PLATFORM

#### Easy data for all

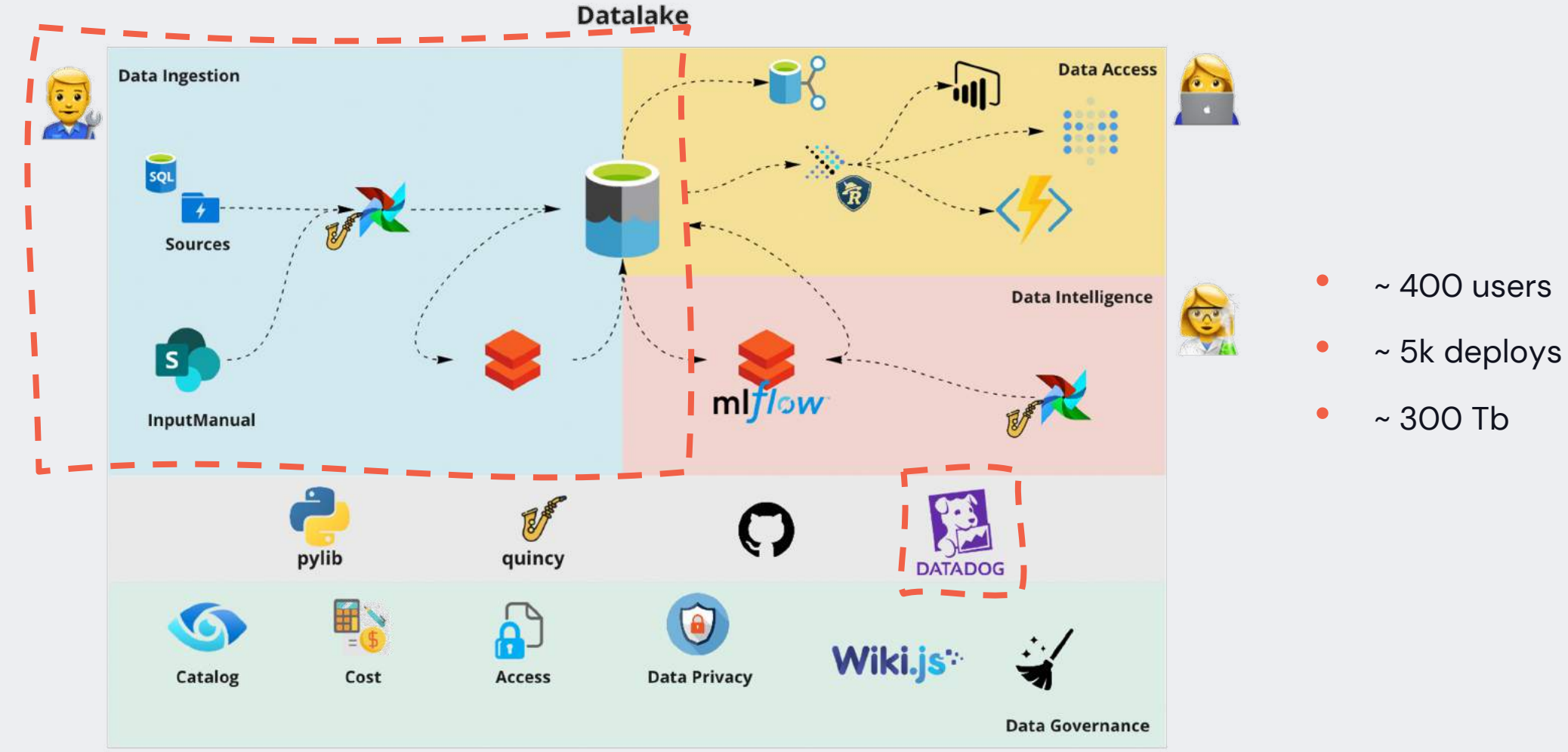

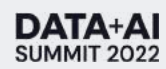

## DATA INTELLIGENCE PLATFORM

#### Empower users on DS/ML tools and techniques

**Data Access Data Ingestion**  $\ddot{\bullet}$  $00000$  $0<sub>0</sub>$ sqL 爷 **Sources Data Intelligence**  $\vert$  S mlflow InputManual 33  $\n **1**\n$  $\blacksquare$ pylib quincy **DATADOG** ப் Wiki.js **Data Privacy** Catalog Cost **Access** 

**Datalake** 

- > 150 direct users
- $\sim$  10 ML prod
- $\bullet$  ~ 50 ML dev

**Data Governance** 

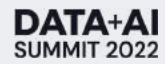

## DATA INTELLIGENCE PLATFORM

#### Data Science Template

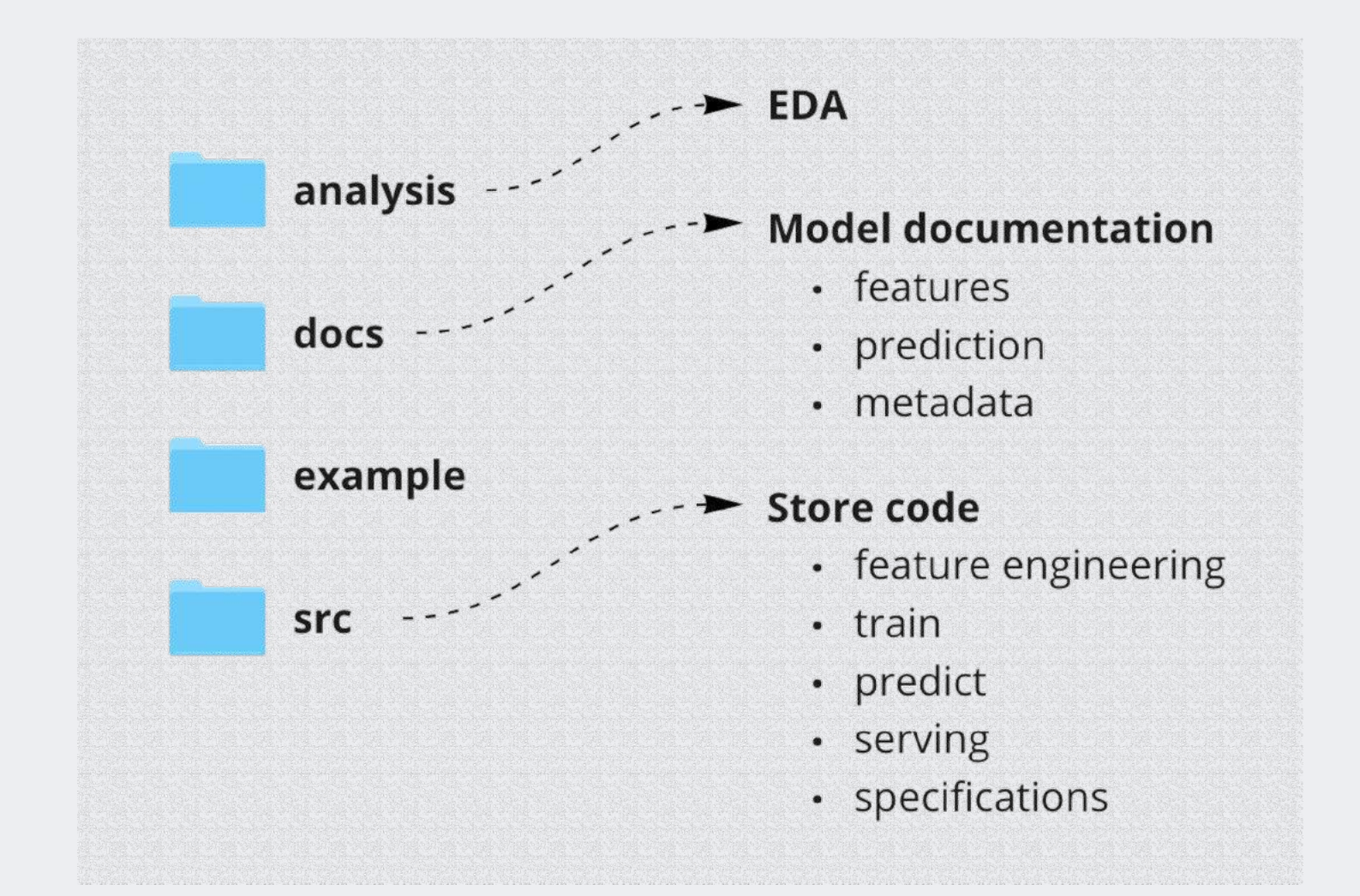

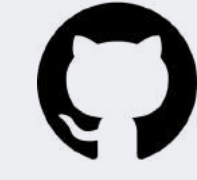

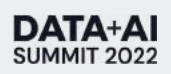

## DATA ACCESS PLATFORM

#### Democratize access to information

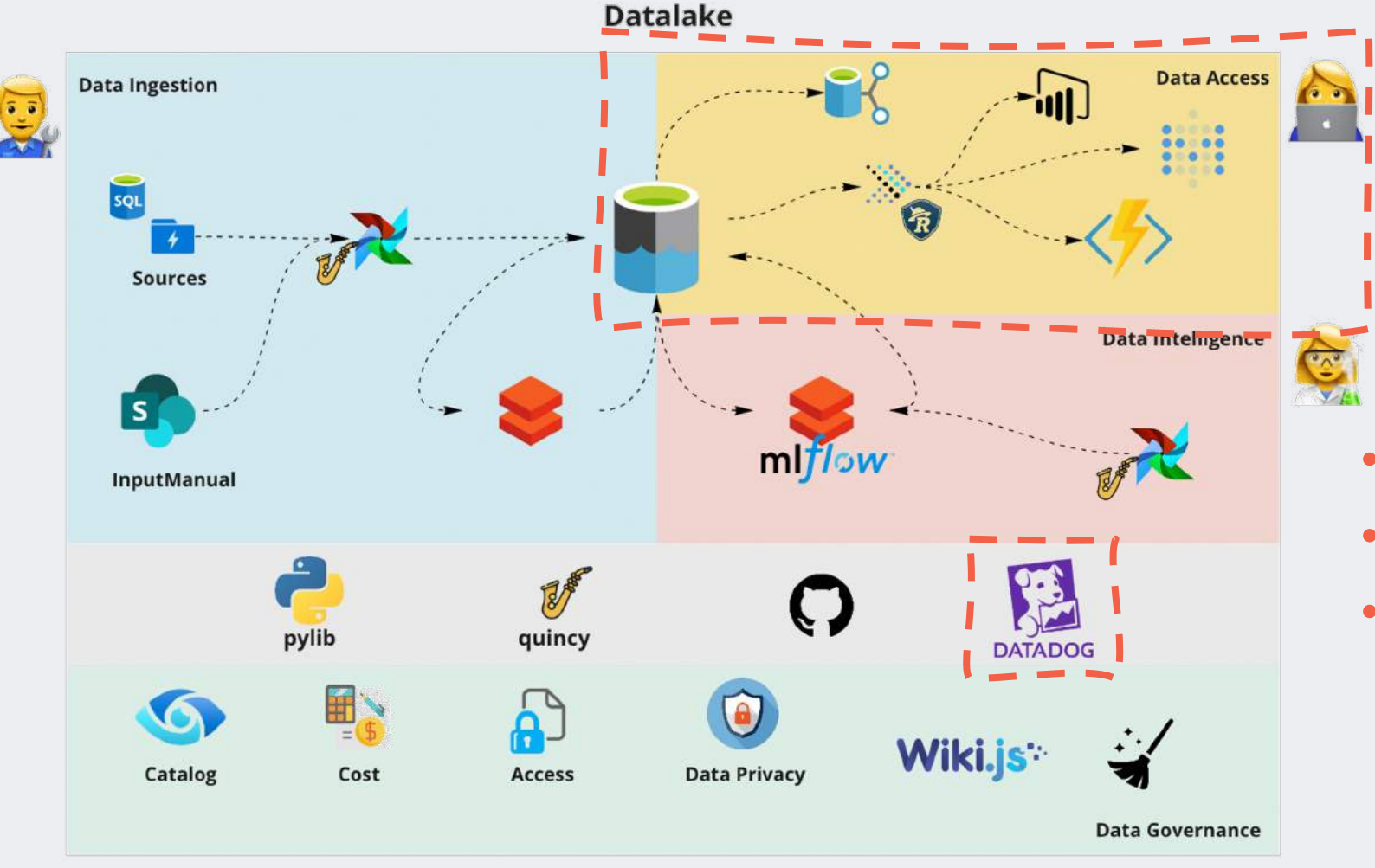

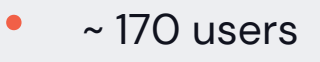

- > 10k queries
- ~ 1 mi API requests/week

### DATA GOVERNANCE LAYER

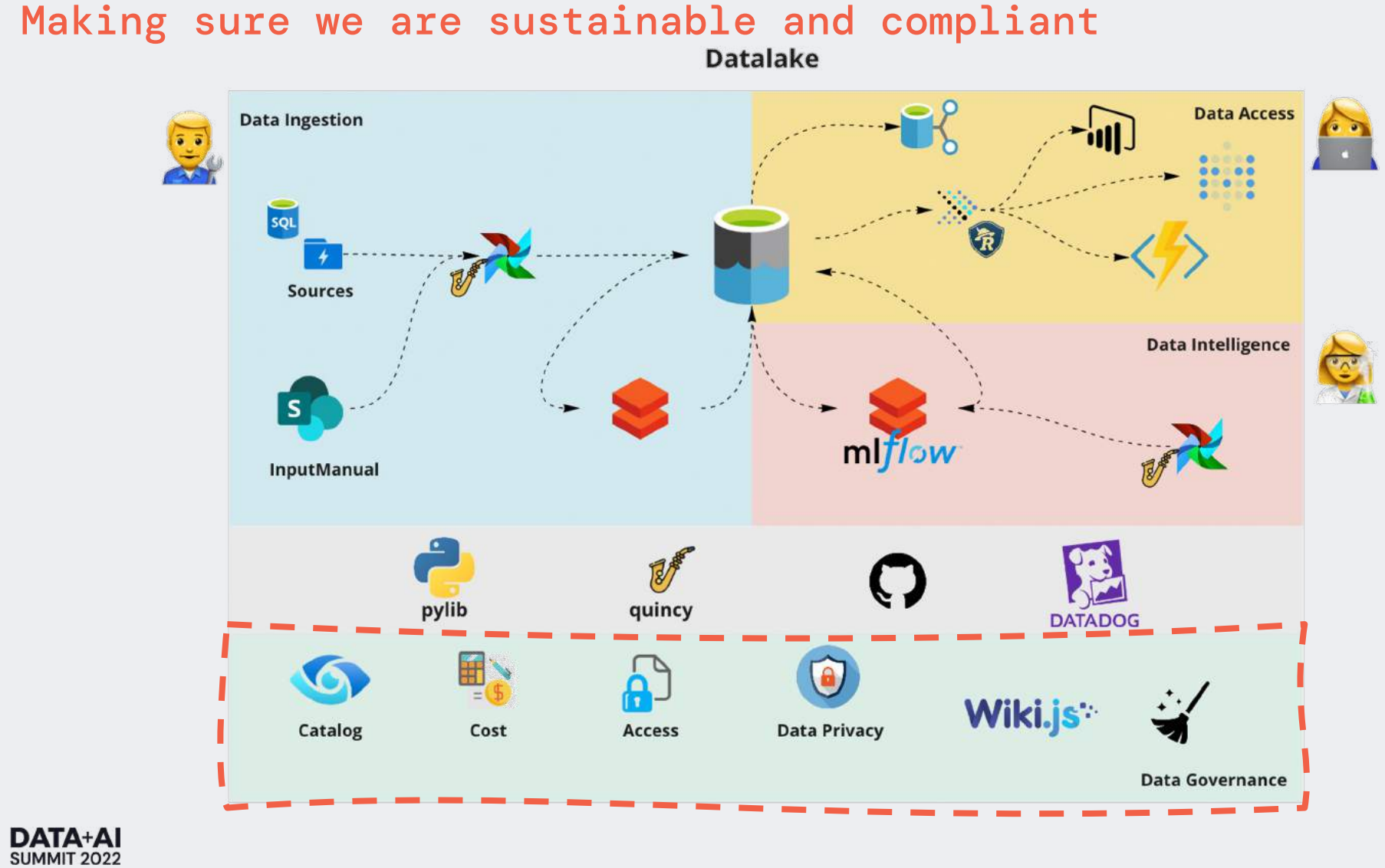

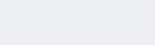

## **How to build a model (e2e) using the platform?**

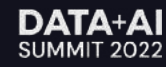

## Data Ingestion

**SUMMIT 2022** 

#### Worry about the data, not the process

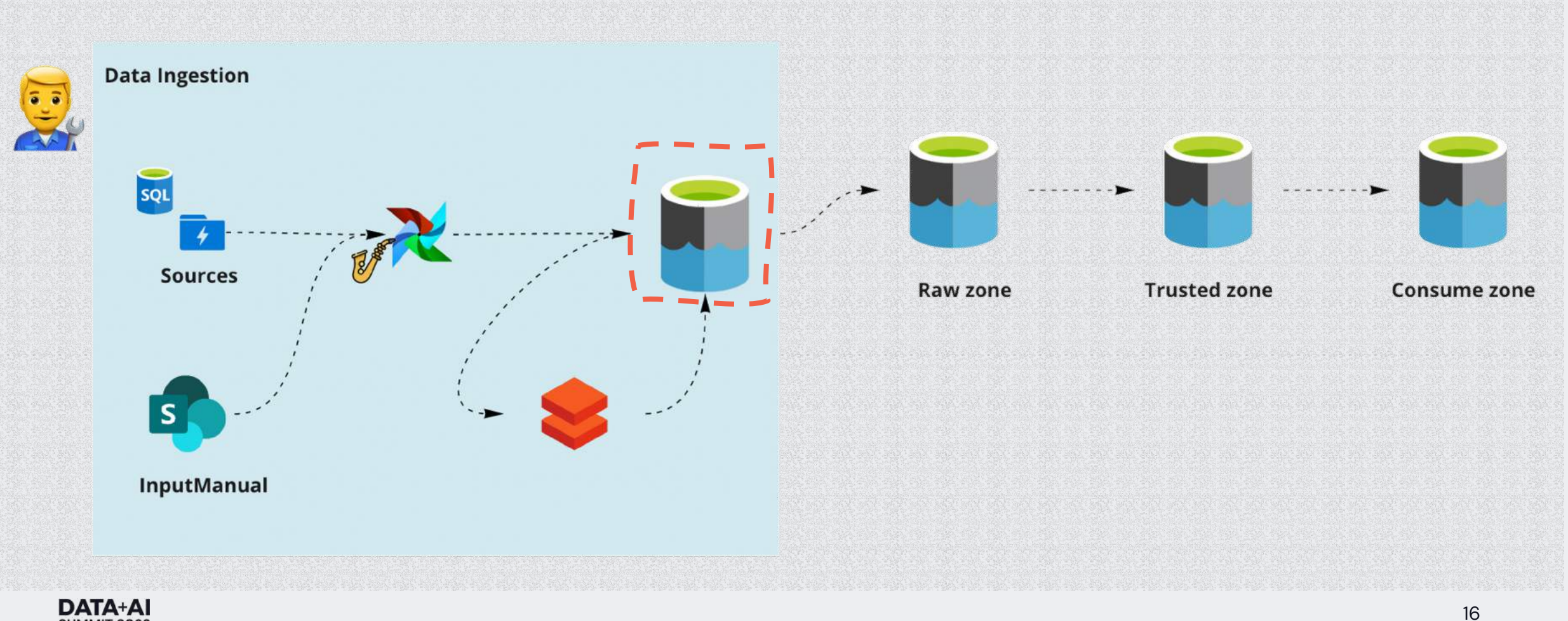

## Creating your DAG

#### Worry about the data, not the process

#### dag:

```
dag_id: 123456
dag_class: "source"
dag_type: "connector"
schedule_interval: "@hourly"
system: "payments"
country: "Brazil"
```
#### datasets:

```
- name: "client_payment"
  active: True
 domain: "clients" 
 entity: "entity"
 task_owner: "Renata C"
  start_date: # datetime(YYYY,MM,DD)
 connection_id: "client_payment_id"
 metadata: metadata.json
```
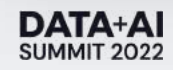

## Good to go!

#### Show your results or build your model

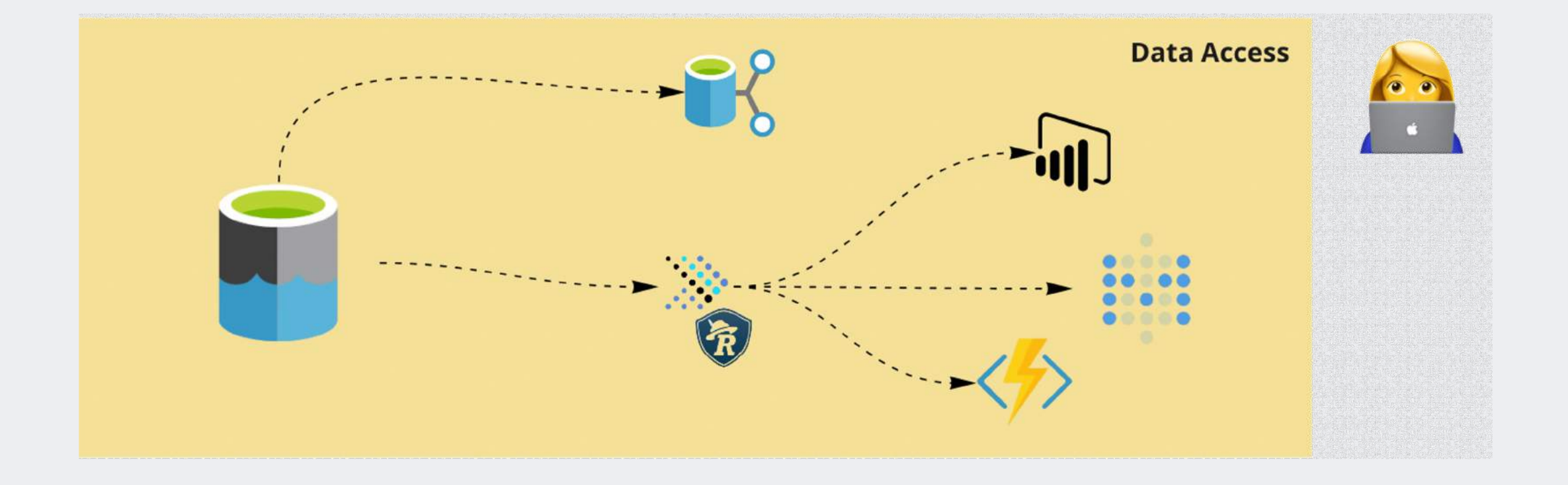

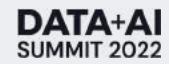

## Good to go!

#### Worry about the model, not the infra

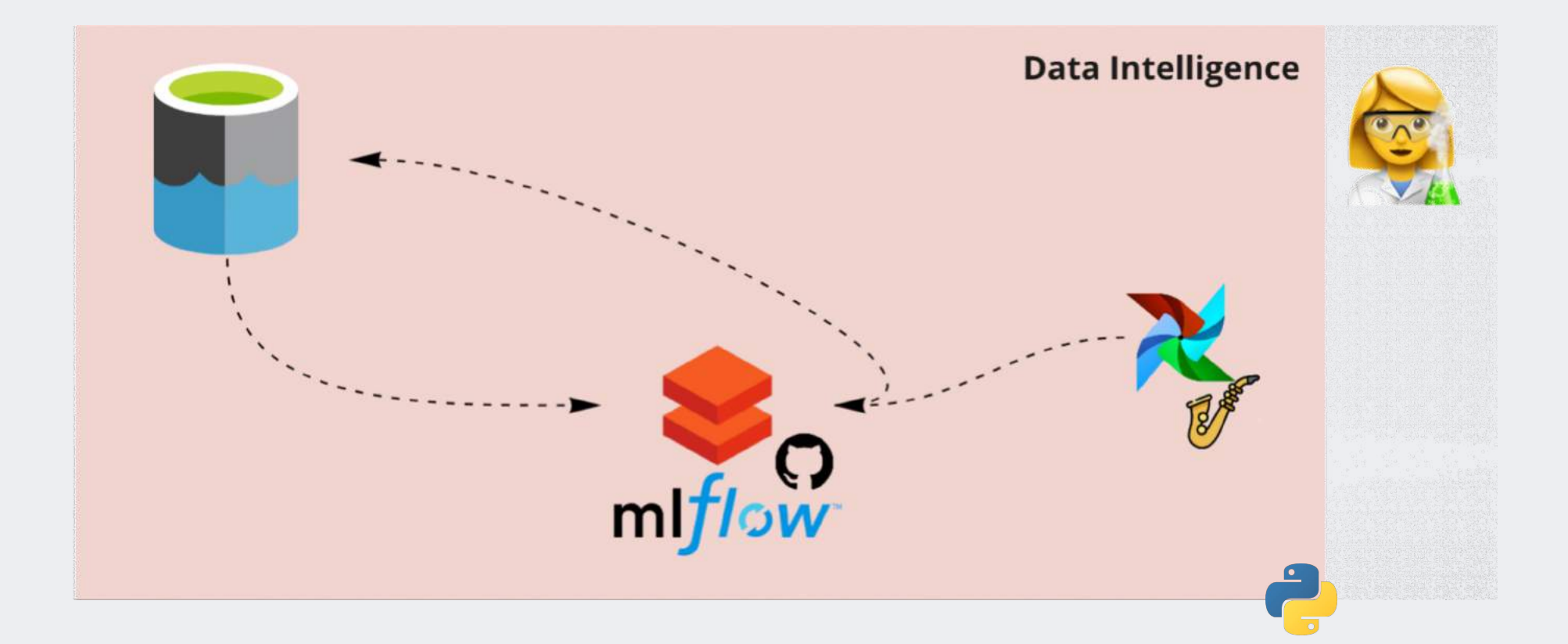

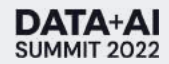

### Accessing the DS template

#### Worry about the model, not the infra

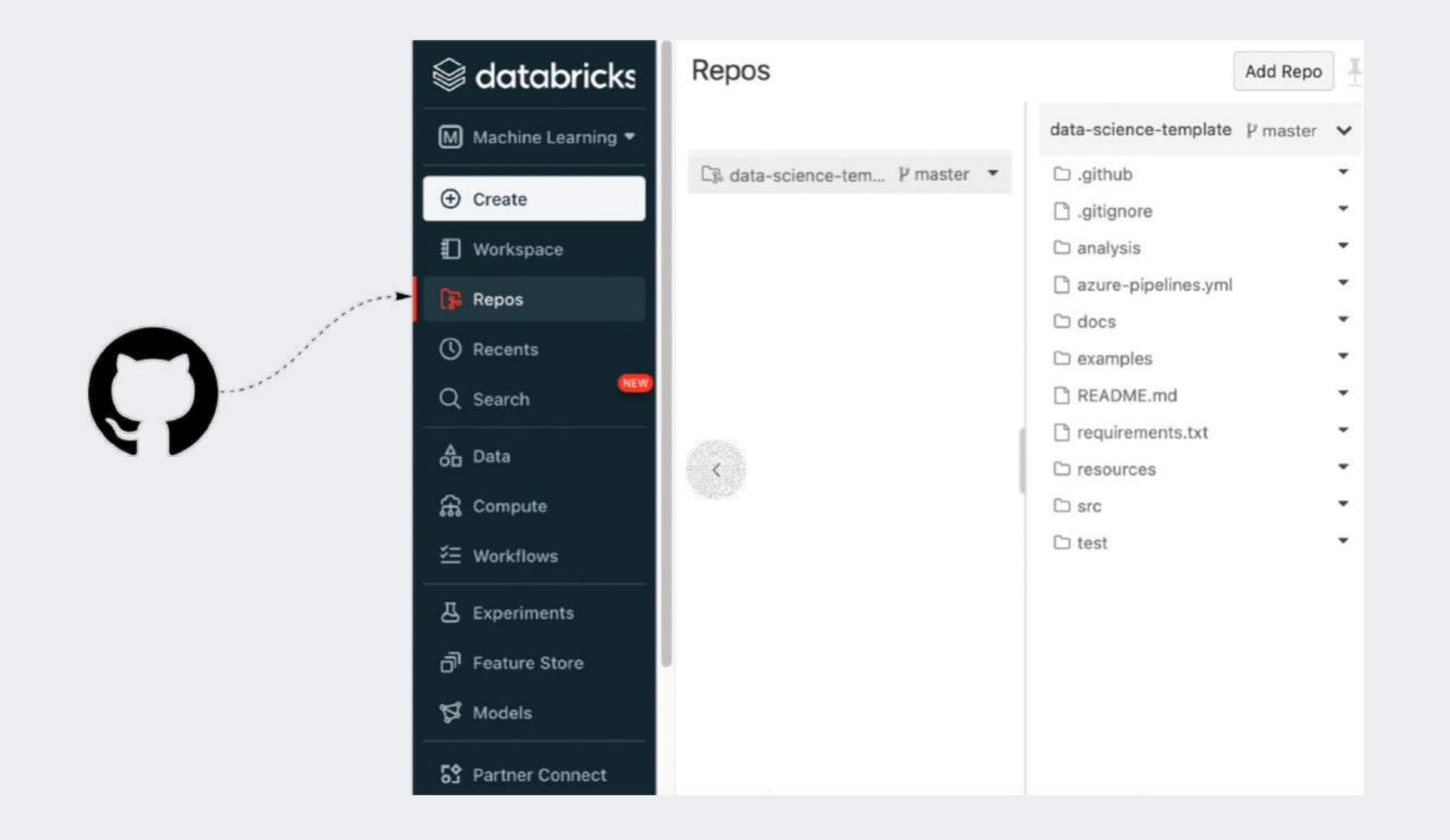

### Data & business understanding

#### How to read and write data with our library

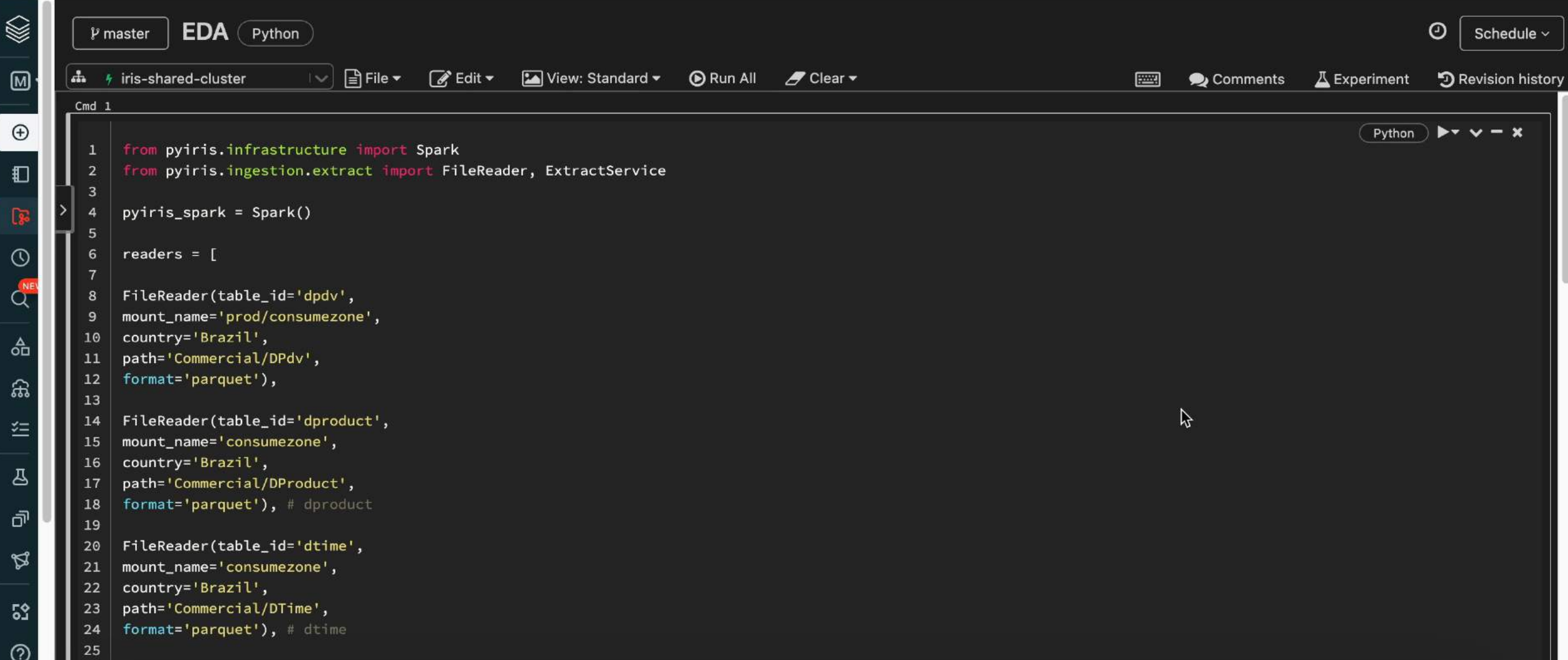

#### Feature Engineering

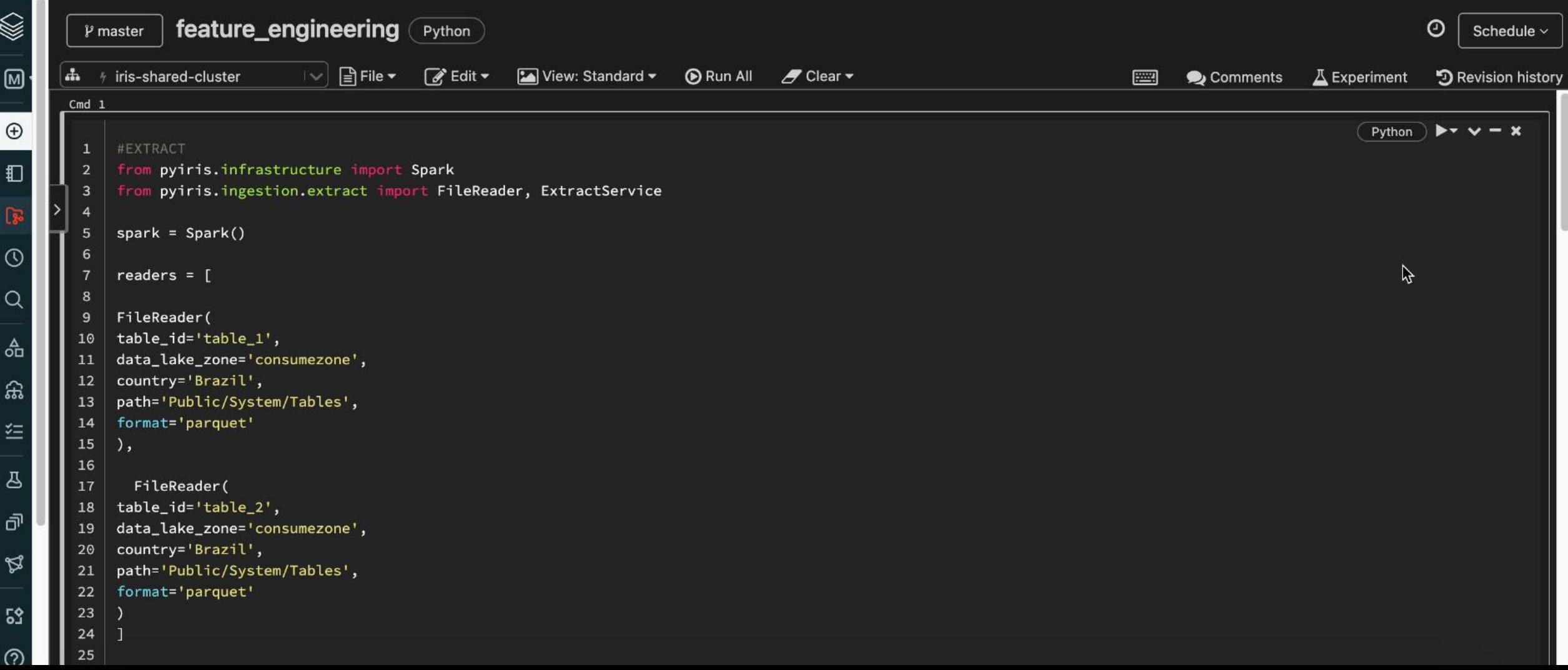

Search

#### Creating experiment

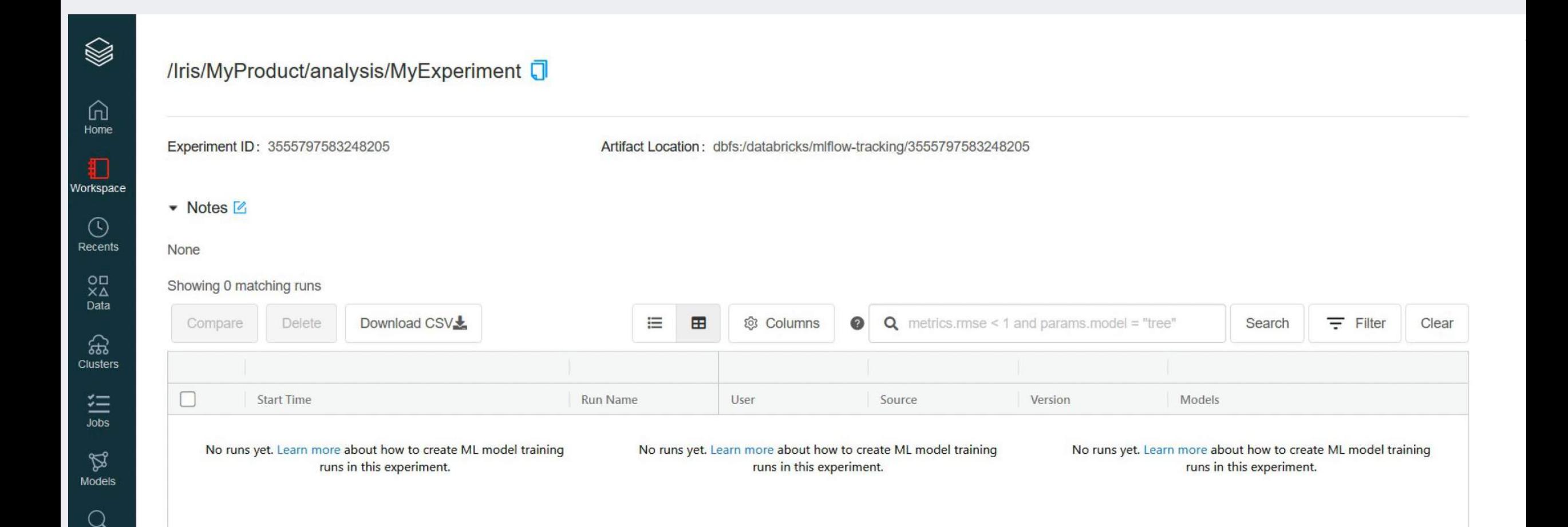

#### Model training

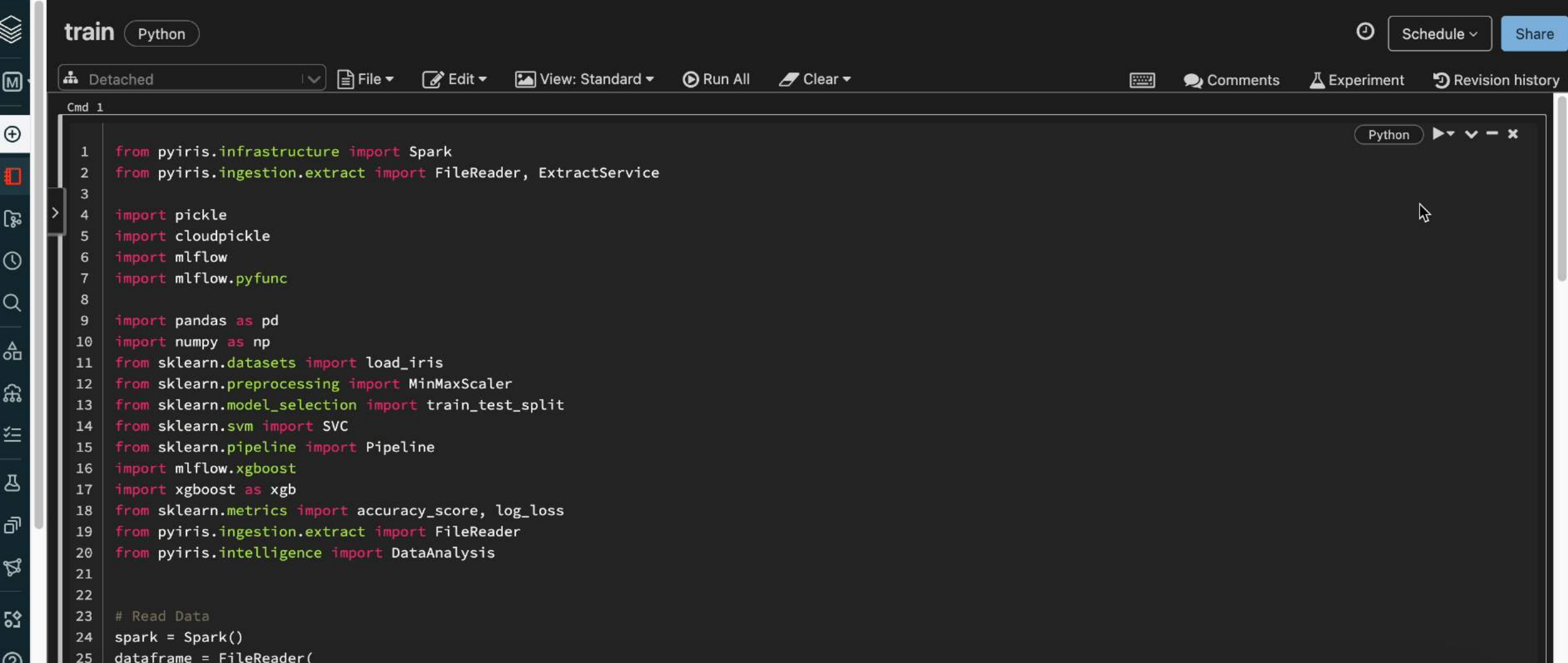

#### Predict

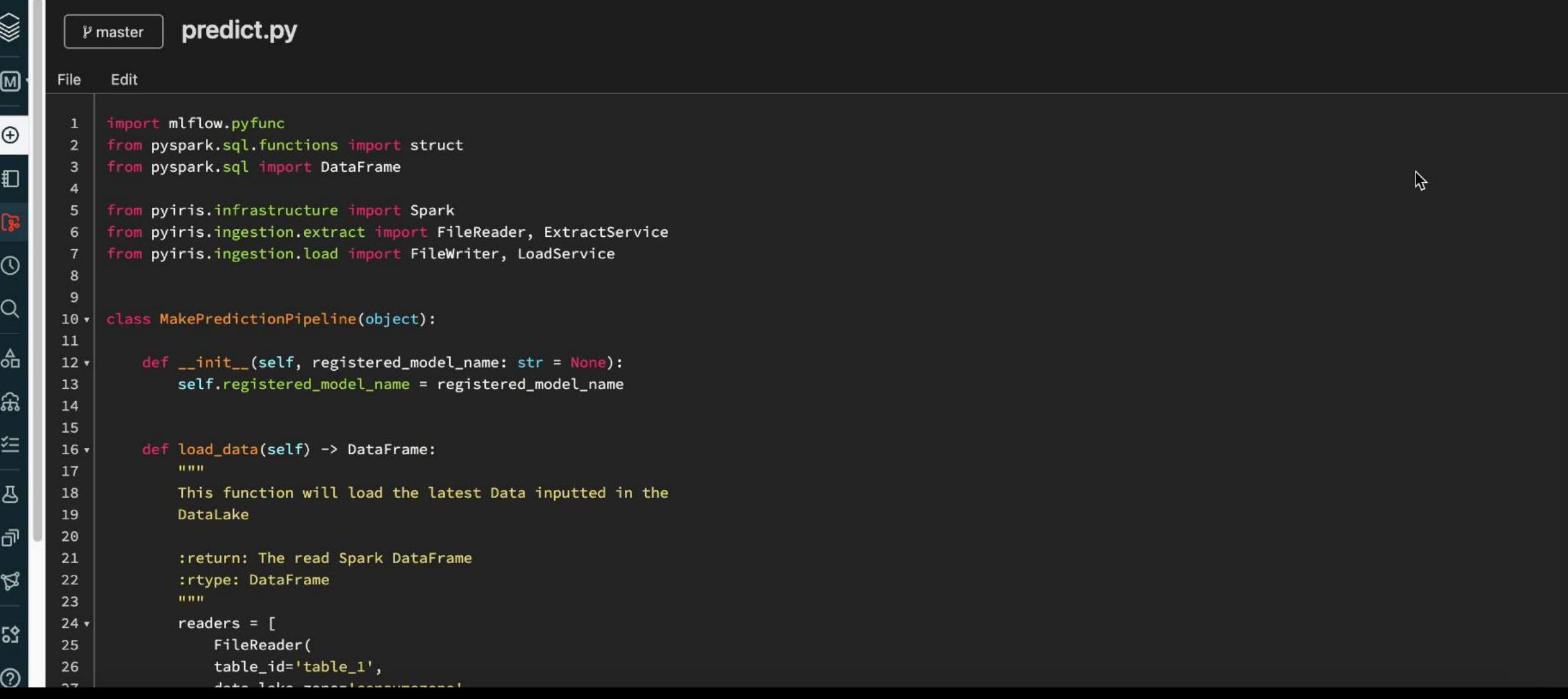

## Deploying – DS Template (core)

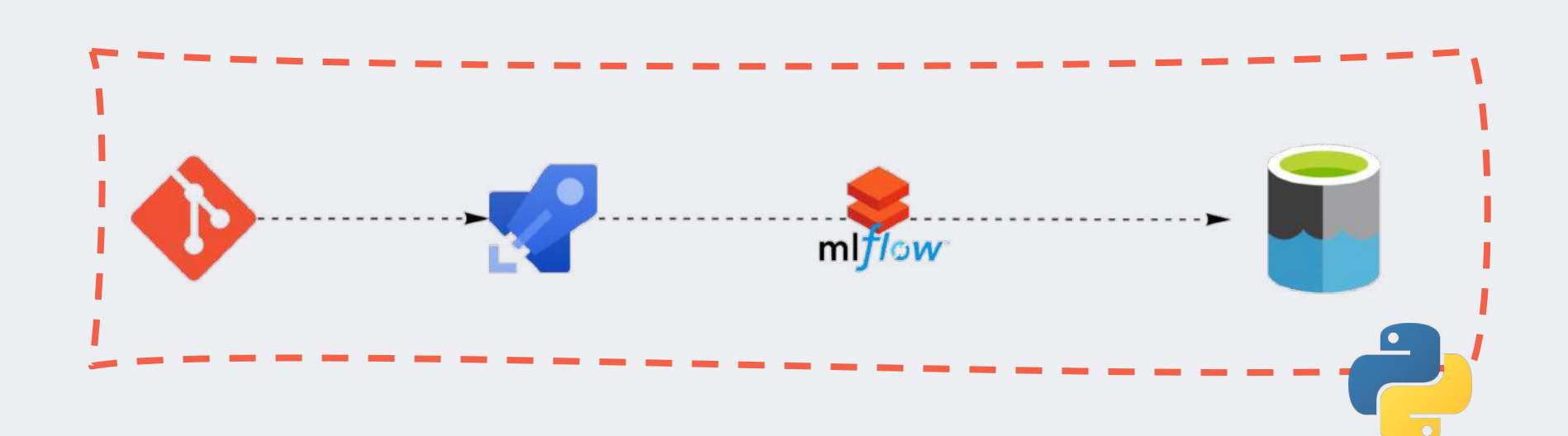

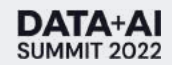

## Scheduling your task

#### Creating your DAG

```
dag:
dag_id: "clients_churn"
dag_type: "predict"
dag_class: "analytical"
country: "Brazil"
context: "Commercial"
domain: "Clients"
owner: "Renata C"
schedule_interval: # @daily, @hourly, @weekly or cron syntax
start_date: # datetime(YYYY,MM,DD)
product_location: "Commercial/Clients/Products"
                                                      tasks:
                                                      libraries:
```
- module: "main" num\_workers: "1" cluster: "Standard\_DS3\_v2"

- cloudpickle==1.3.0.
- pyarrow==4.0.1

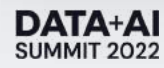

## Deploying – Batch (Quincy)

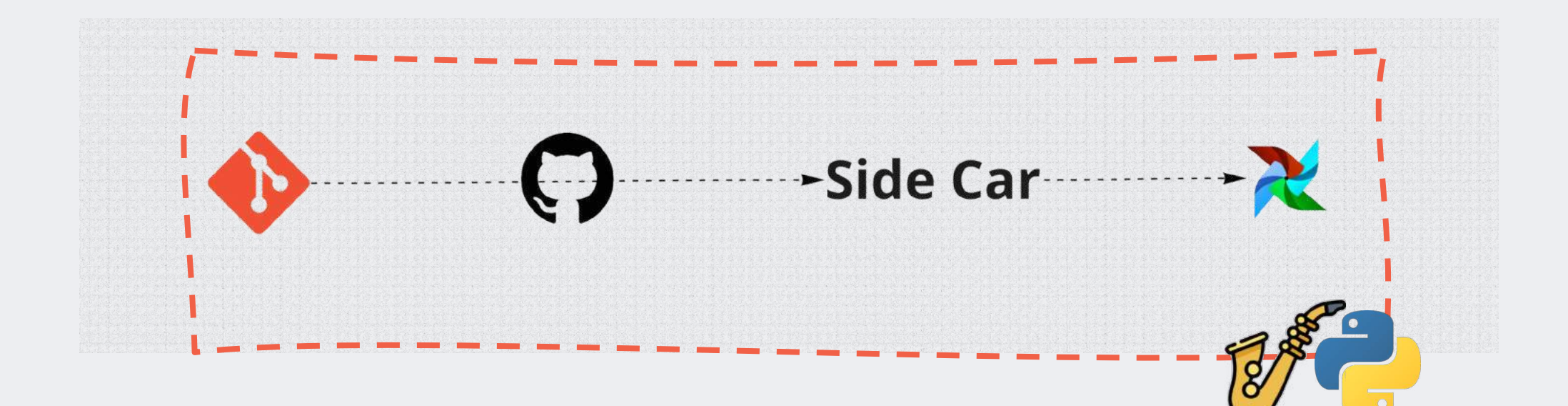

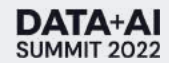

## Deploying - API

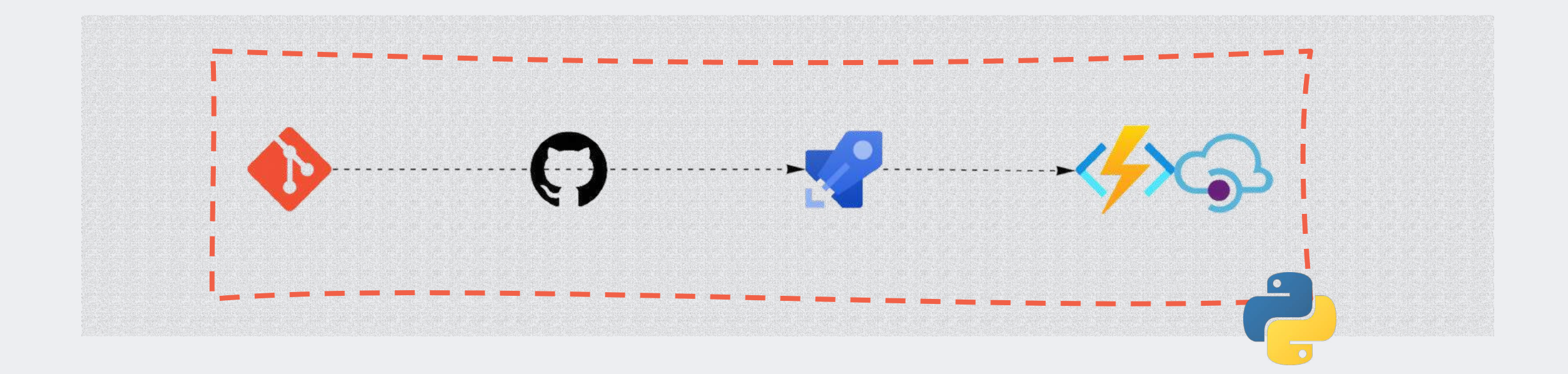

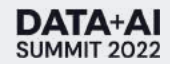

## Enjoy the actionable insights

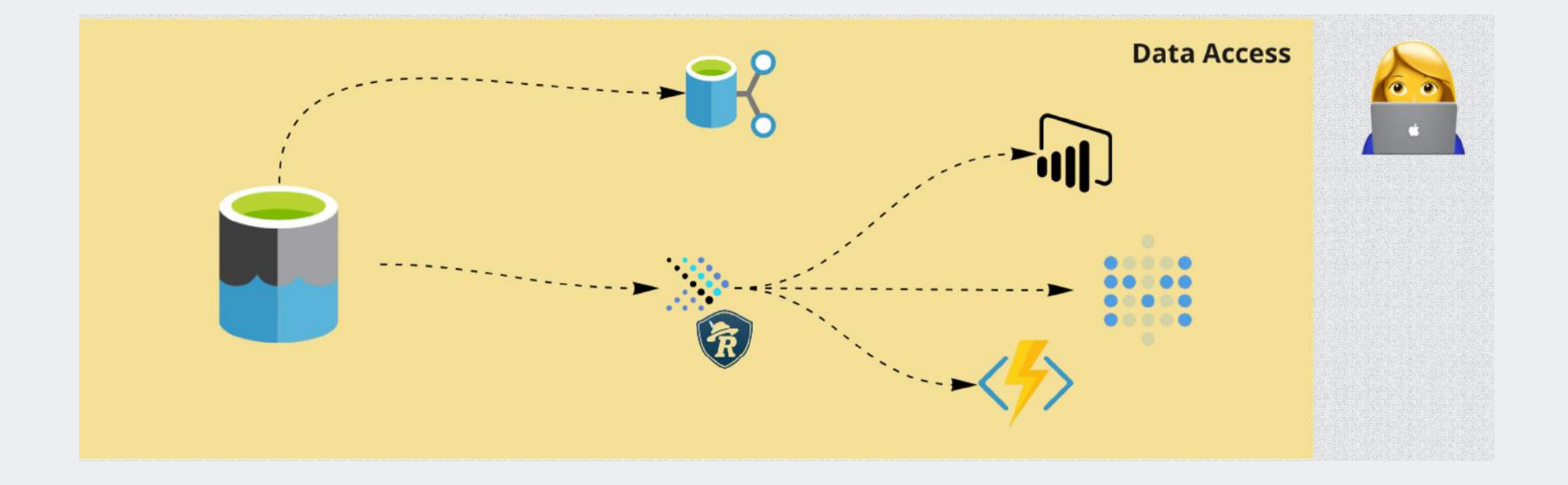

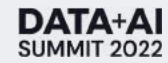

#### Next steps

• Delta implementation

• API abstracting

• Metrics platform

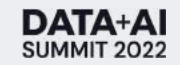

#### Lessons learned

• Governance since day 1

• Don't productionize kludge - specially without documentation (data swamp)

• Support tools for scalable growth

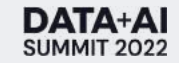

## The amazing team!

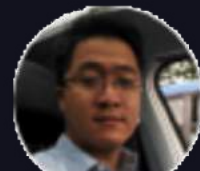

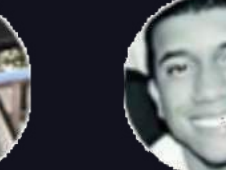

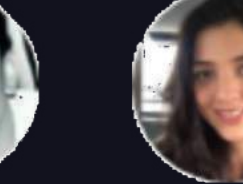

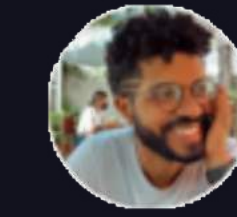

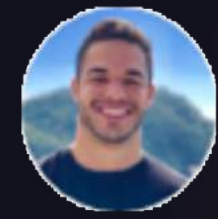

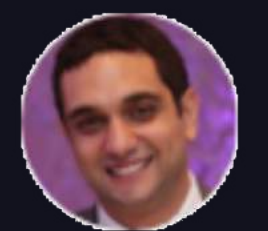

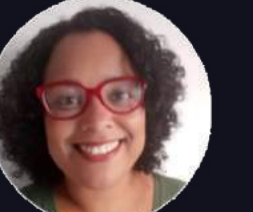

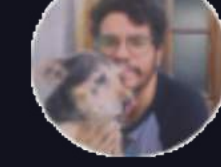

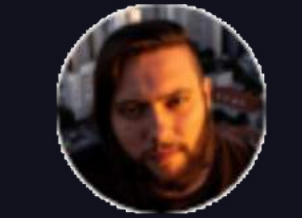

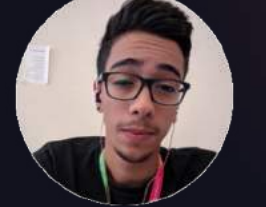

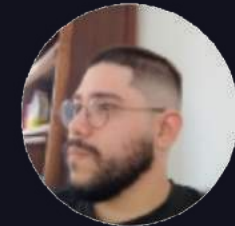

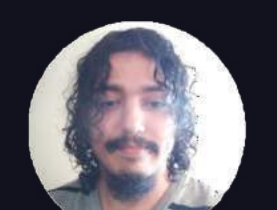

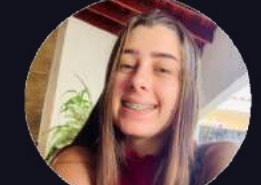

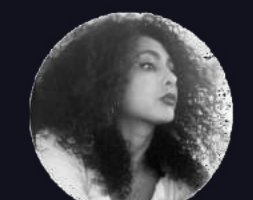

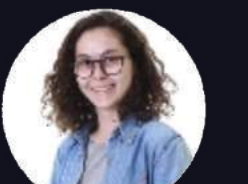

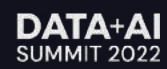

#### **DATA+AI SUMMIT 2022**

# Thank you

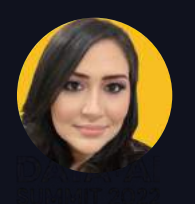

[renata.castanha@ambev.com.br](mailto:renata.castanha@ambev.com.br)

renatacgcastanha